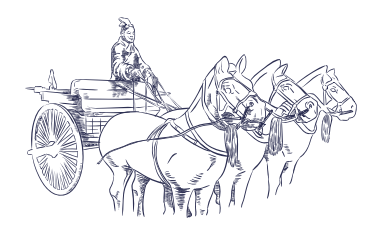

Documentation

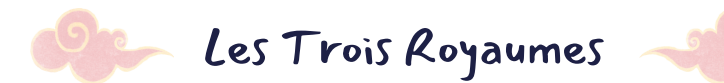

Le Barzic Hélène Design 2D Gandensang Tenzin Code M<br>Ba Mariama Doc Ba Mariama<br>Vallée I ilie

Facilitateur

#### *Contrainte esthétique:*

Thème portée sur la civilisation Antique

#### *Contraintes Techniques:* **Le Mbot**

- doit rouler
- doit être dirigé à distance
- utiliser une découpeuse laser 2D et/ou une imprimante 3D
- Un personnage lego doit être placé sur le toit du Mboat (il ne doit être ni fixé , ni collé)
- Un dispositif d'attaque doit être prévu pour faire tomber le bonhomme adverse. Maximum 12 cm.
- Longueur 20 cm / hauteur 20 cm / l

#### Stratégie d'attaque et défense inspirée du chars et de la catapulte

#### **Matériel requis:**

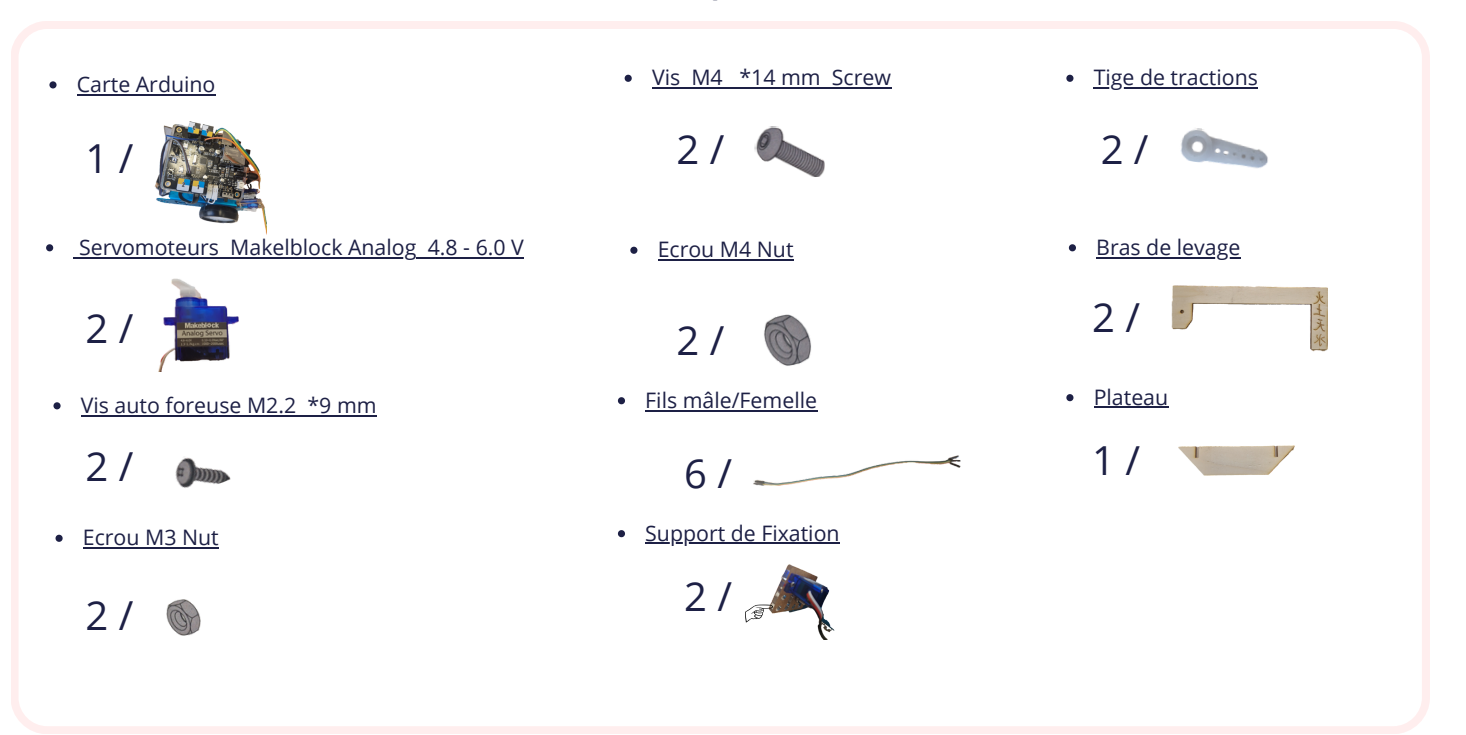

### **Programmation ordinateur**

### **Assemblage du système de défense**

Tournevis Cruciforme

 $\bullet$ 

Tournevis Scewdriver Cruciforme/  $\bullet$ Allen

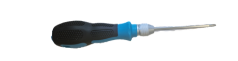

#### **logiciels**

make block application mobile (mobile pour téléguidage par smartphone) https://www.mblock.cc/en/download/

Inskape

**machine**

découpeuse laser 2D

#### **design**

- peinture acrylique : rouge noir dorée
- raphia rouge
- 1 baguette chinoise couper en 2partie 80 mm de bâton
- 3 pinceaux

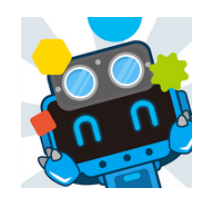

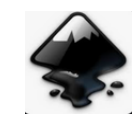

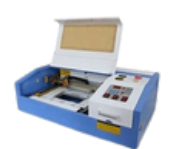

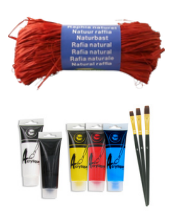

**2**

 $\angle$ e But o Joké Atlaque. Cotopulto I olie Réfense Protection Catapulle Habillage. make Dloch - coder Plipper (Pellebenge Constaure unt Flipper  $136°36°$ 

# systeme

flipeur

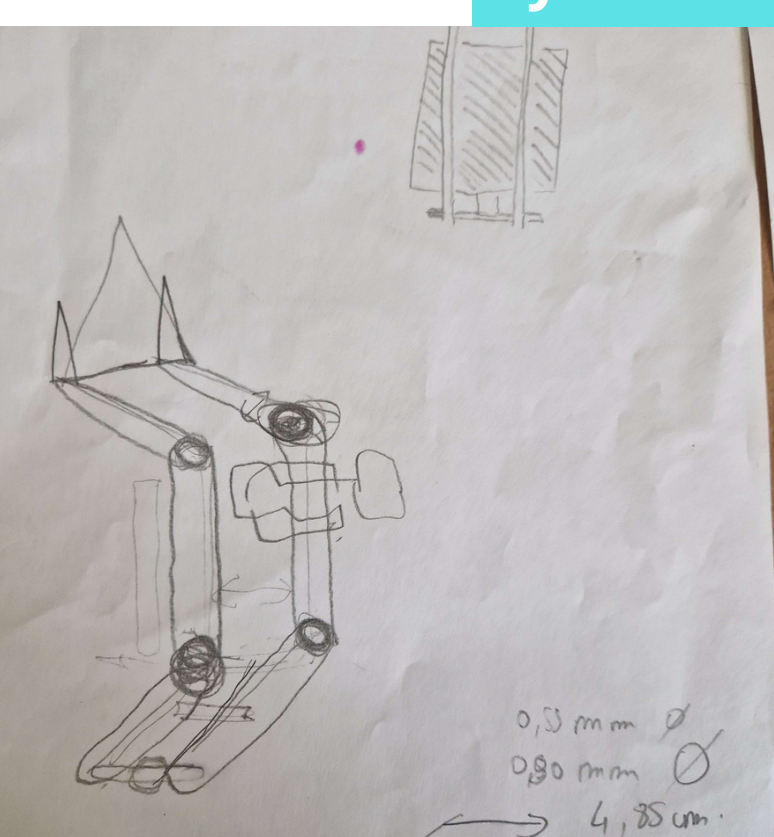

# pince hydrolique

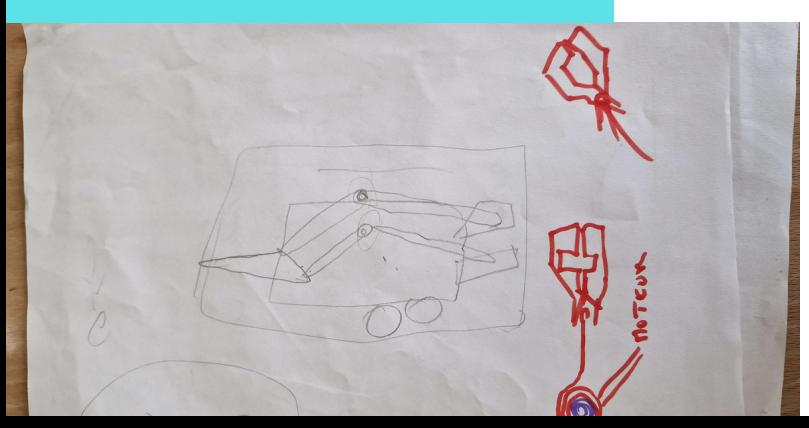

# De l'idée...

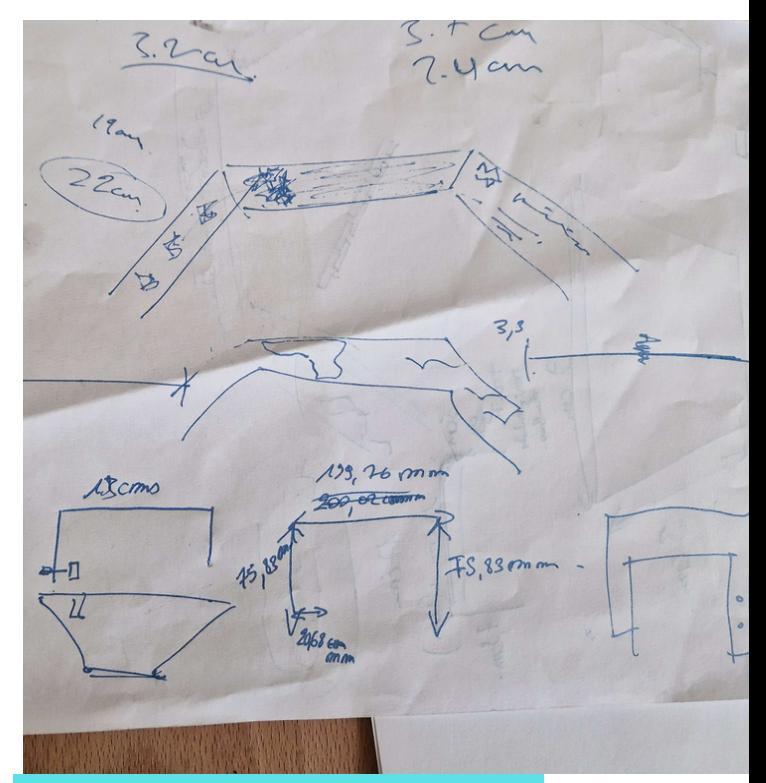

# bras de levage

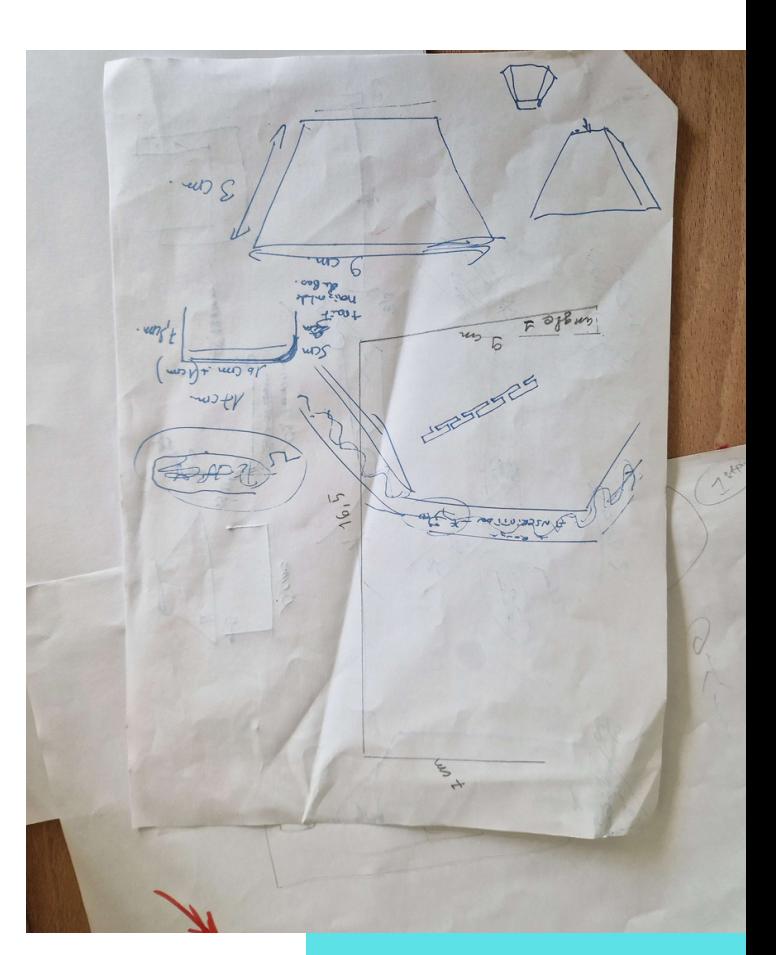

# octogone

# ...au Projet

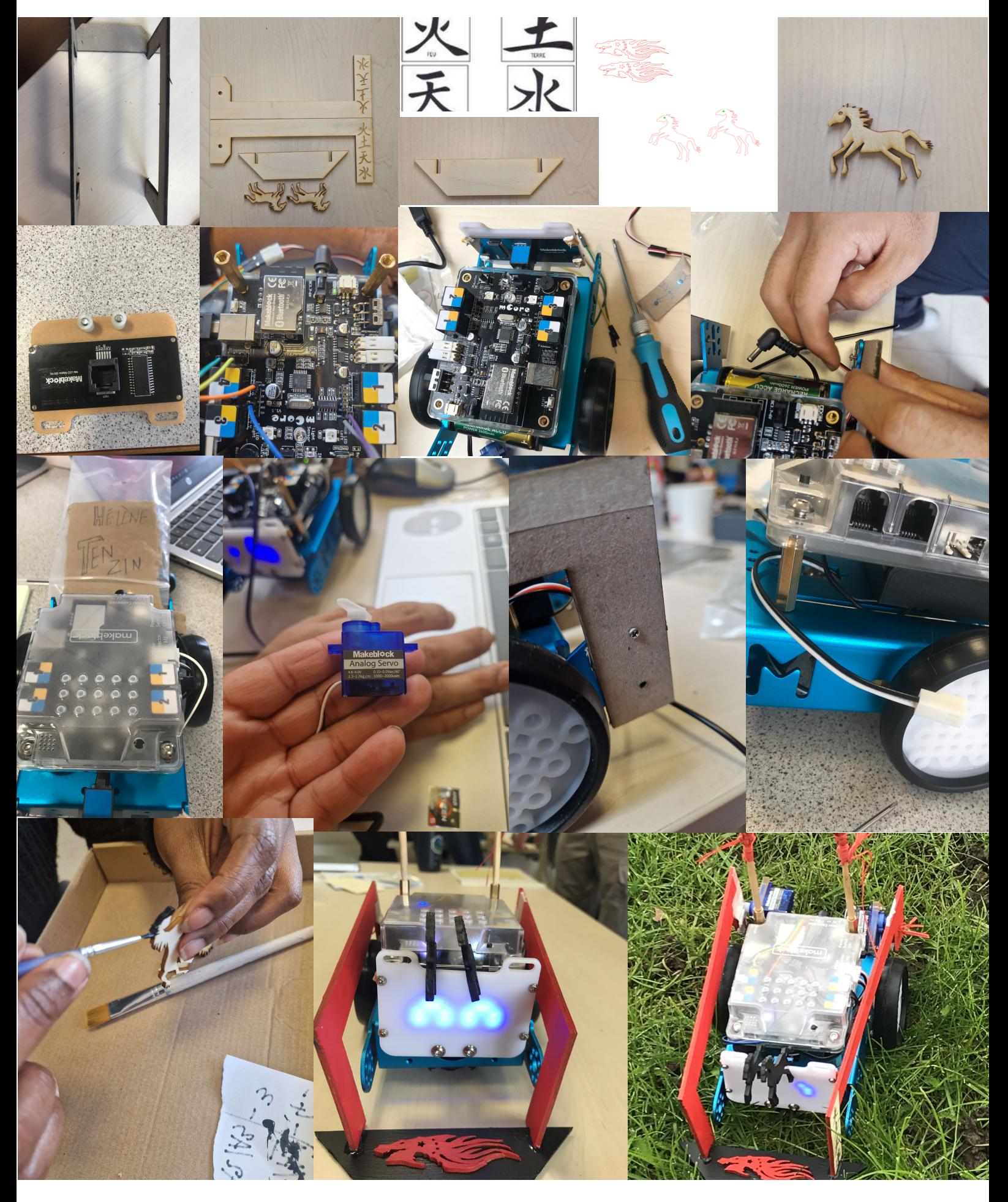

# **Plan:**

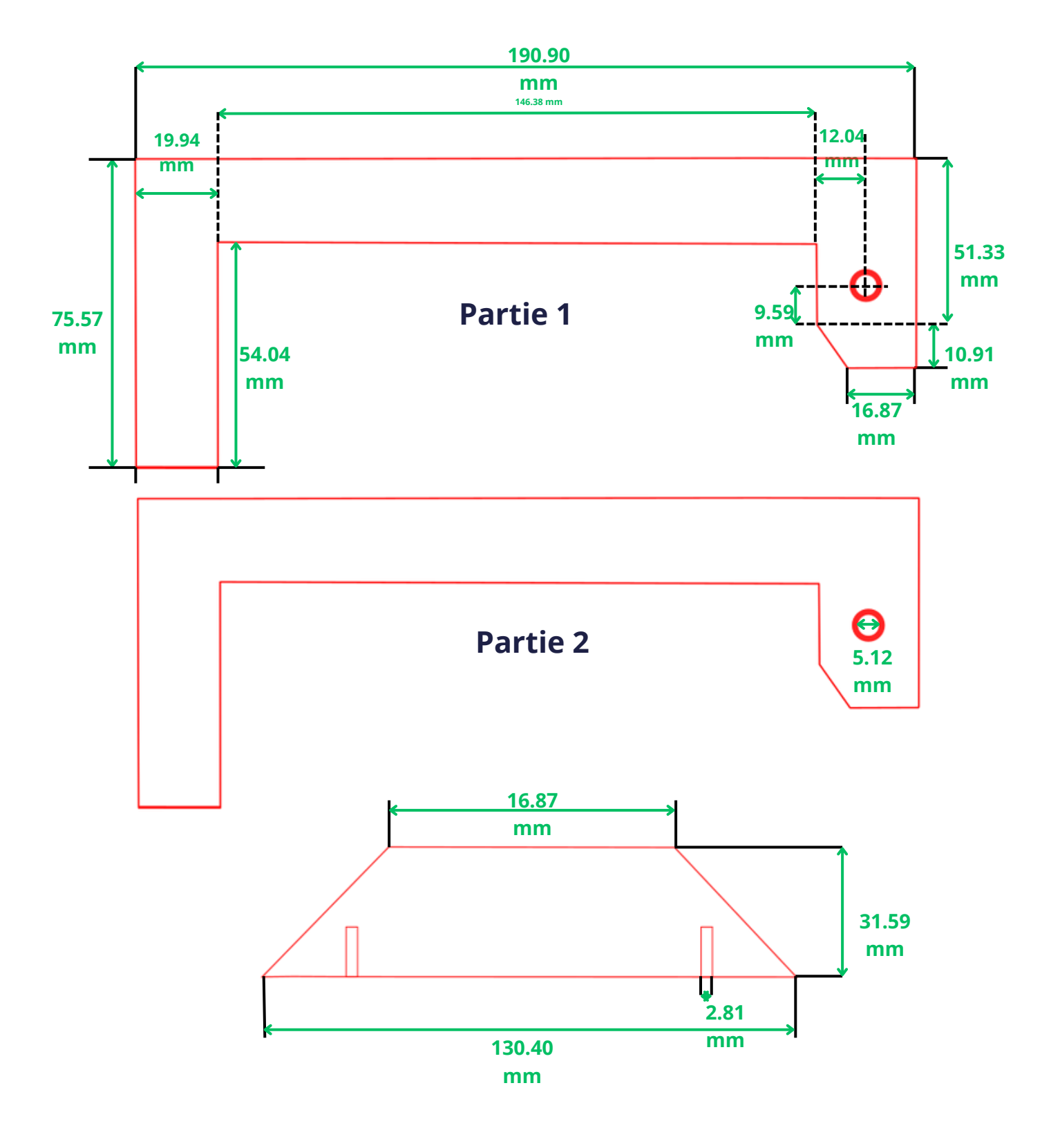

**Partie 3**

## **Liste des Actions nécessaires à la réalisation de l'ensemble du projet**

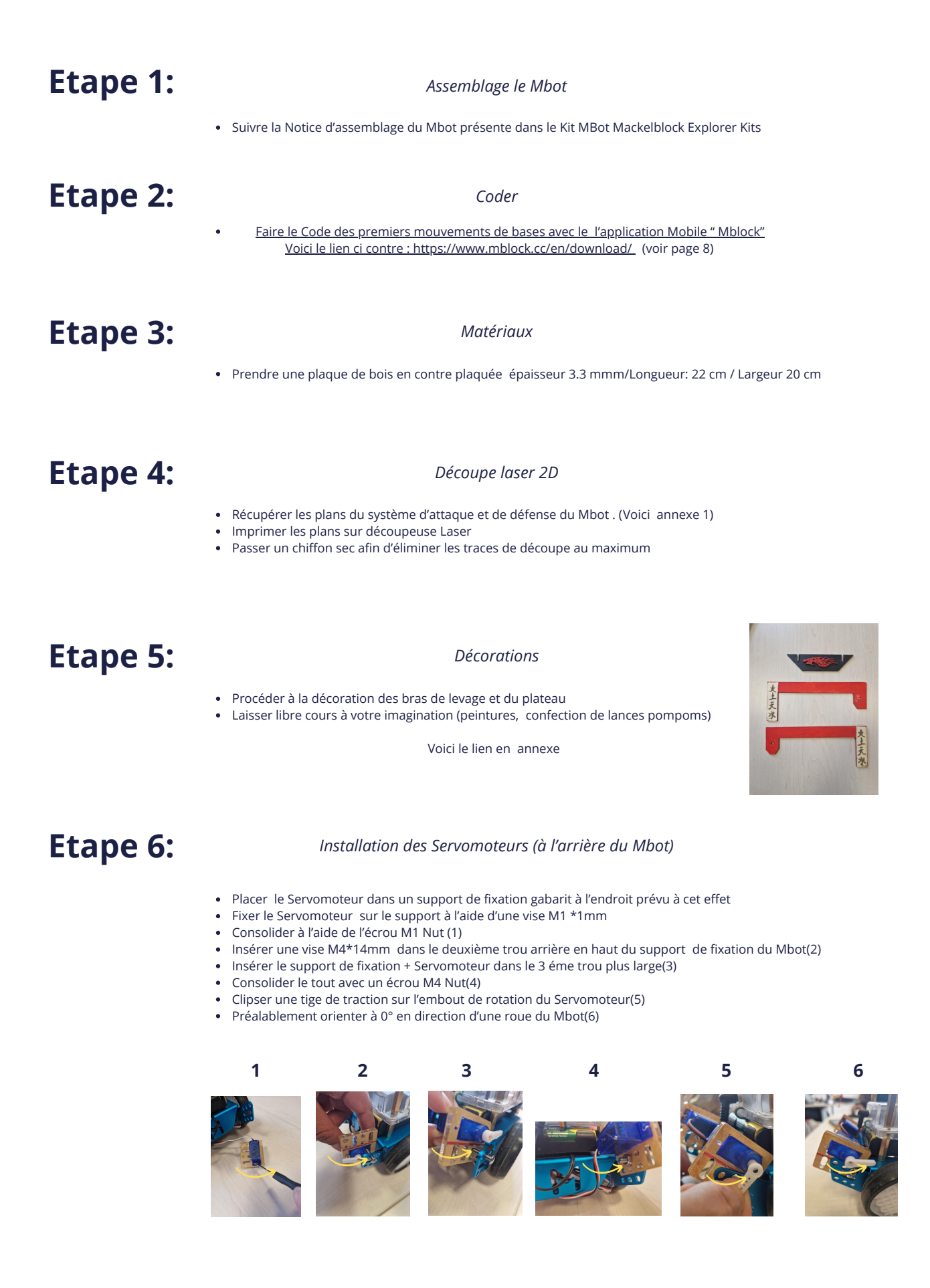

#### **Résultat Etape 6**

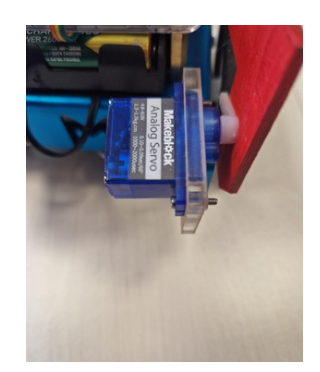

## **Etape 7:**

*Assemblage des bras de levage et du plateau* 

- Insérer un bras de levage dans l'espace prévu sur le plateau( les inscriptions chinoises en repère sont positionnées à l'avant),<br>(1) A Mettre des pointes de colle Glue dans l'espace du plateau afin de coller les bras.  $\triangle$  Mettre des pointes de colle Glue dans l'espace du plateau afin de coller les bras.
- Reproduire la même opération avec le deuxième bras de levage.(2)
- Résultats des deux bras de levage insérer dans le plateau.(3, 4, 5 et 6)
- Fixer la partie arrière ( longueur la plus courte) d'un bras de levage dans le trou de l'embout de la tige de traction (7)
- Utiliser une vise Auto-foreuse M2.2 \*9 mm pour fixer le bras.(8)
- Résultat final des assemblages des divers éléments en plus de la décoration.(9)

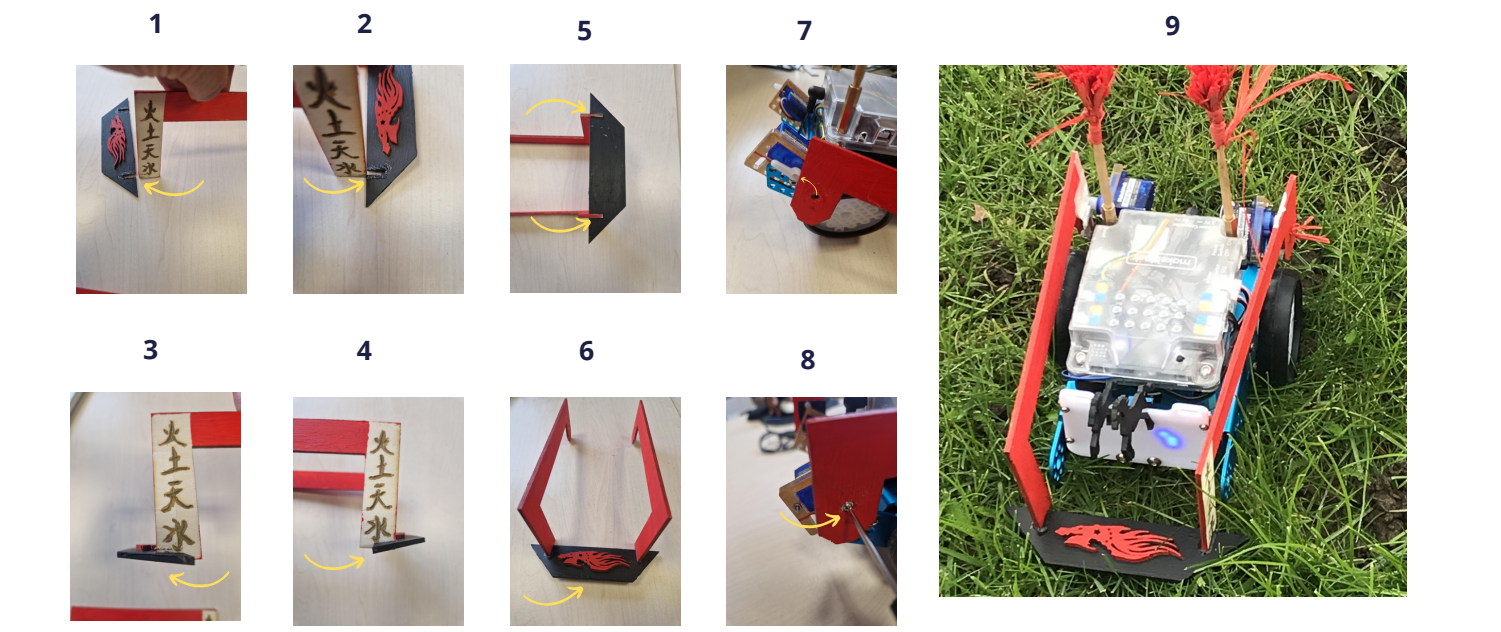

## **Etape 8:** *Code Sermoteurs (voir page9)*

## **Etape 9:** *Vous êtes prêt au combat.*

# **Le code du déplacement**

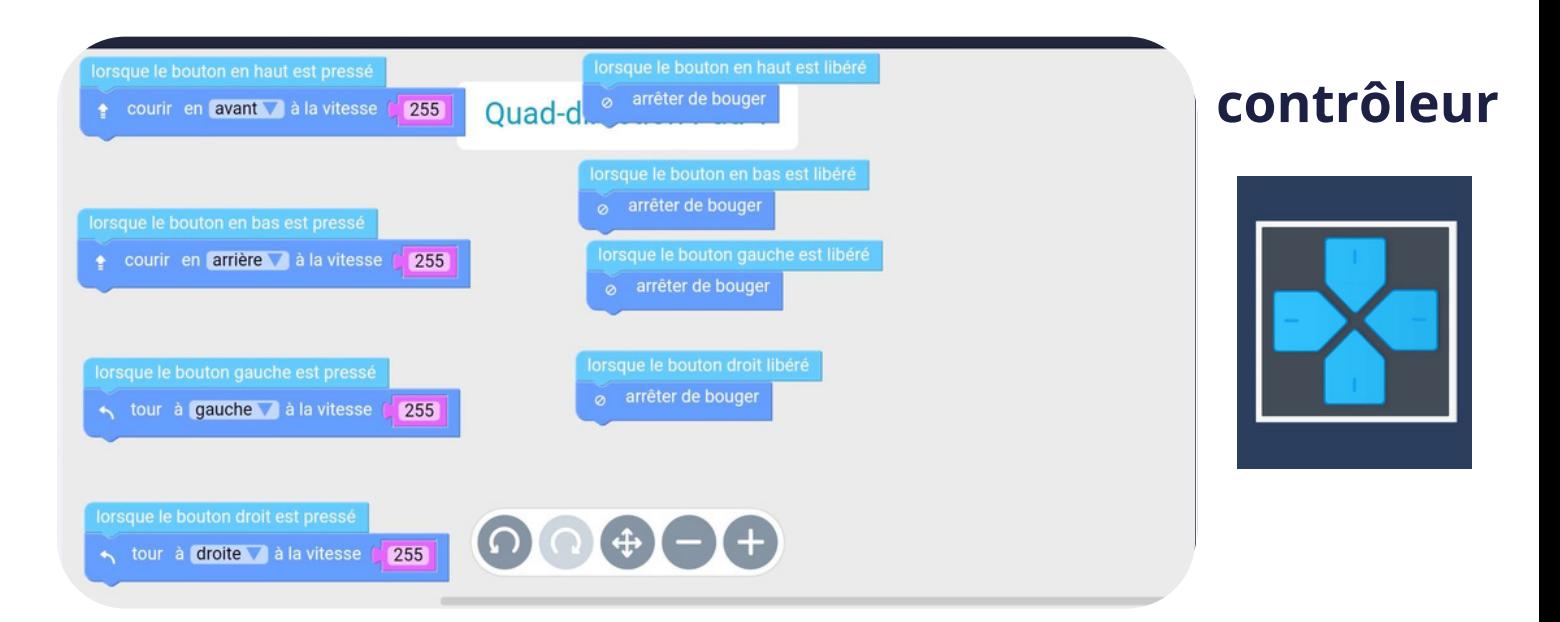

## **Dans les coulisses**

## **tant que le bouton est pressé**

déclenche un événement

puis l'auditeur d'événement écoute cet événement particulier

il appelle la fonction qui fait bouger le mbot vers la droite

## **lorsque le bouton est relâché**

déclenche un événement

puis l'auditeur d'événement écoute cet événement particulier

il appelle la fonction qui fait que le mbot arrête de se déplacer vers la droite

C'est là que notre mbot se déplace lorsque nous cliquons sur une direction différente attribuée au bouton.

Les événements sont déclenchés lorsqu'un bouton avec sa direction assignée est cliqué. Prenons un exemple de bouton avec une direction vers la droite, lorsque vous cliquez sur le bouton :

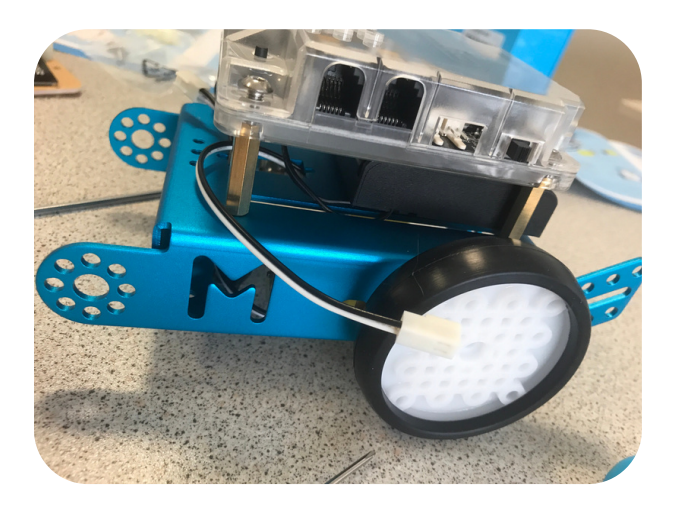

## **Le code servo moteur**

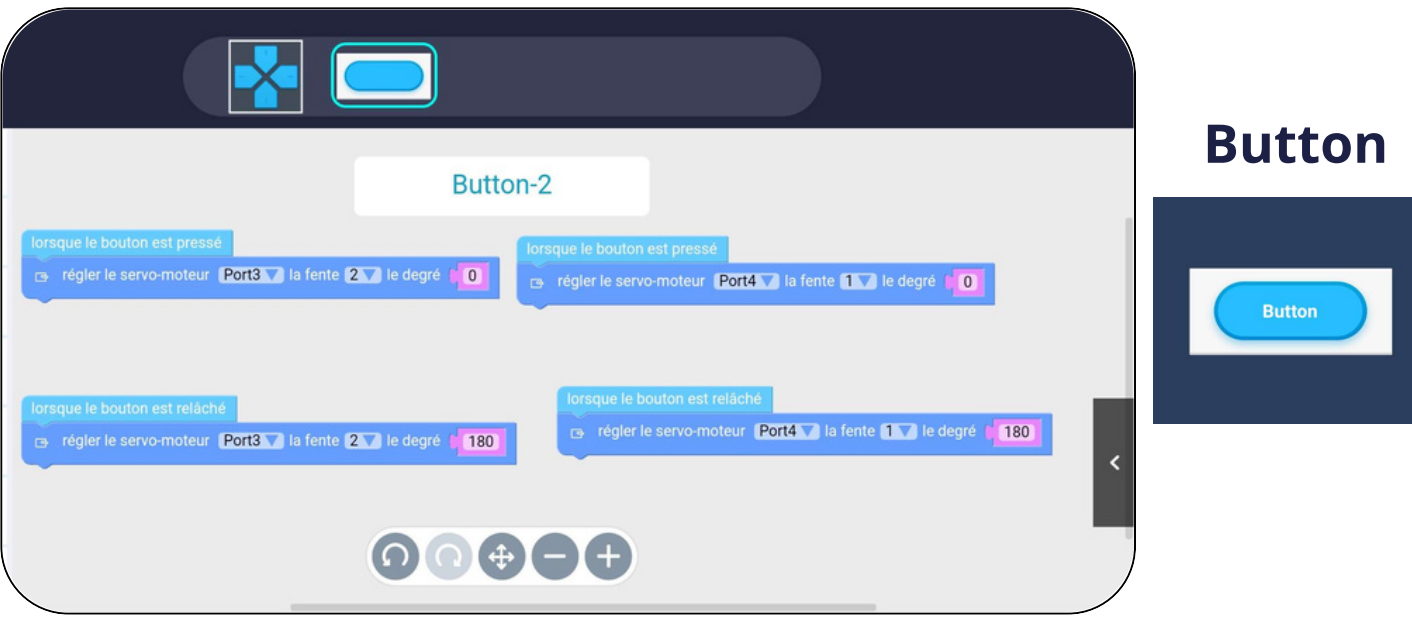

## **Dans les coulisses**

## **tant que le bouton est pressé**

déclenche un événement

puis l'auditeur d'événement écoute cet événement particulier

il appelle la fonction qui définit le degré d'angle (PORT 4,PORT 3 et la fente 1,2 ) à 0°

## **lorsque le bouton est relâché**

déclenche un événement

puis l'auditeur d'événement écoute cet événement particulier

il appelle la fonction qui définit le degré d'angle (PORT 4,PORT 3 et la fente 1,2 ) à 180° C'est là que notre deux servo moteurs se tourne en même temps lorsque nous cliquons sur le bouton.

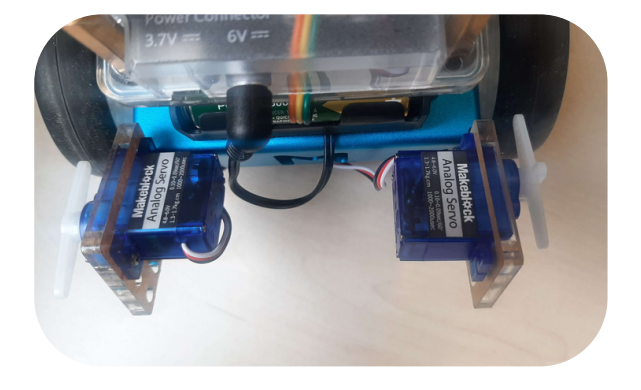

Pour ce projet, nous nous sommes inspirés des moyens de combats et de défenses existants à cette époque. Notre choix c'est porté sur le Char et la Catapulte.

**.**

Le Mbot et sa personnalisation rappel le char. Les bras actionnés par les servomoteurs, ont une action de levage propre à la catapulte. Ce projet à été réalisé dans un temps imparti de 10 demi-journées.

# **Conclusion**

Pour nous, les mesures, les assemblages, la solidité, le système de défense et d'attaque devait être cohérent. Tout d'abord, nous avons fait une maquette à partir de carton qui est venu confirmer la fonctionnalité du code des servomoteurs, de la solidité des divers fixations, de la portée de notre système d'attaque et enfin de défense.

A partir des pièces en bois , nous avons personnalisés le Mbot aux couleurs de la Chine.